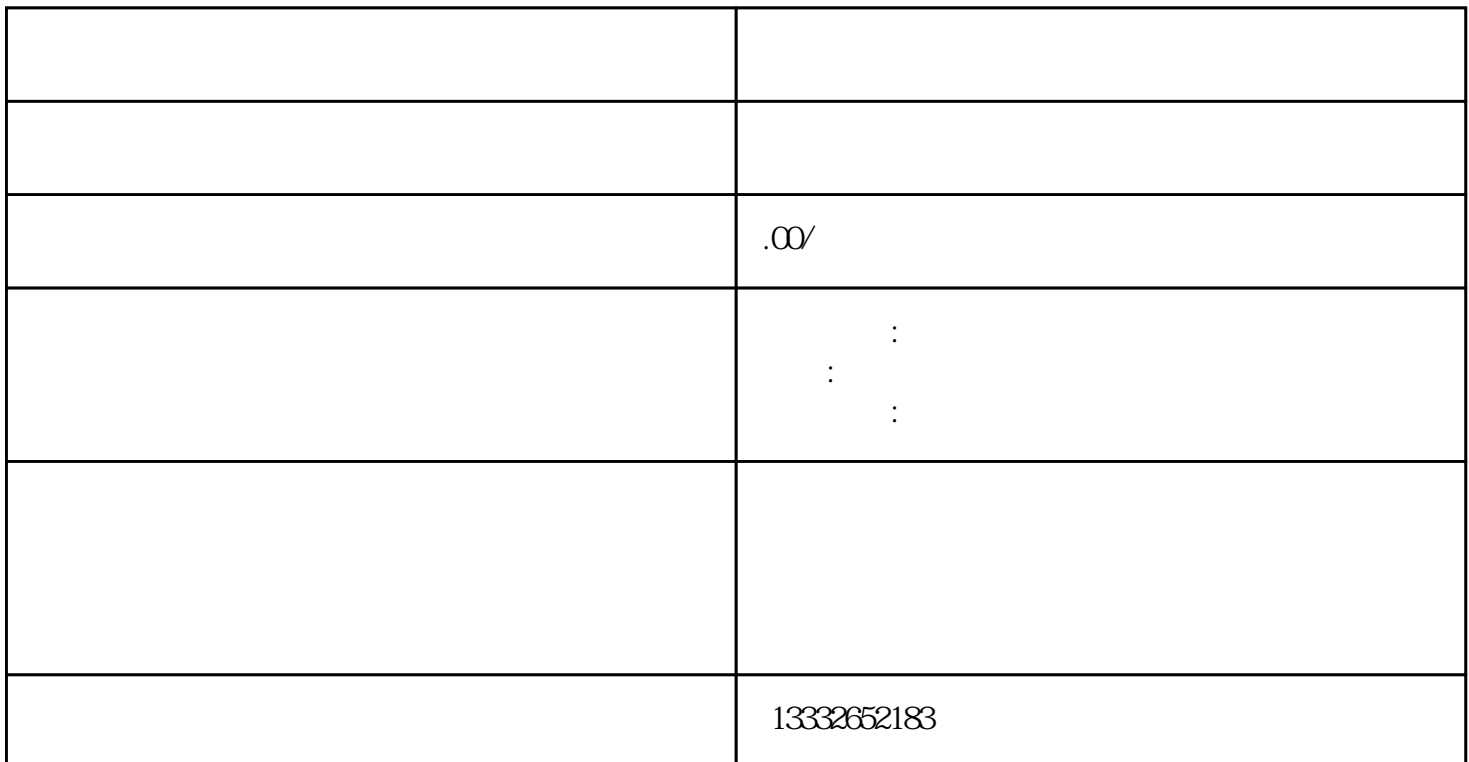

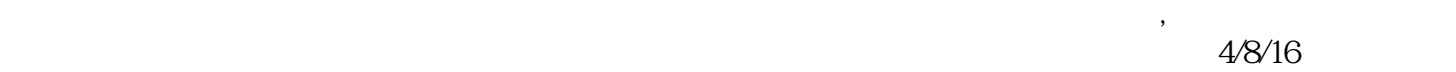

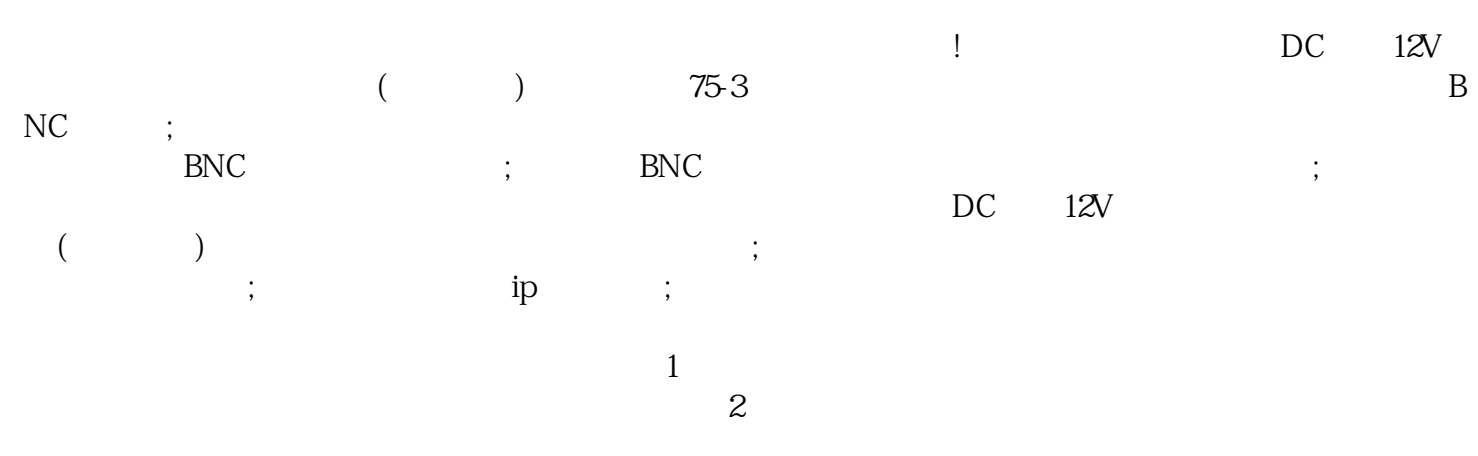

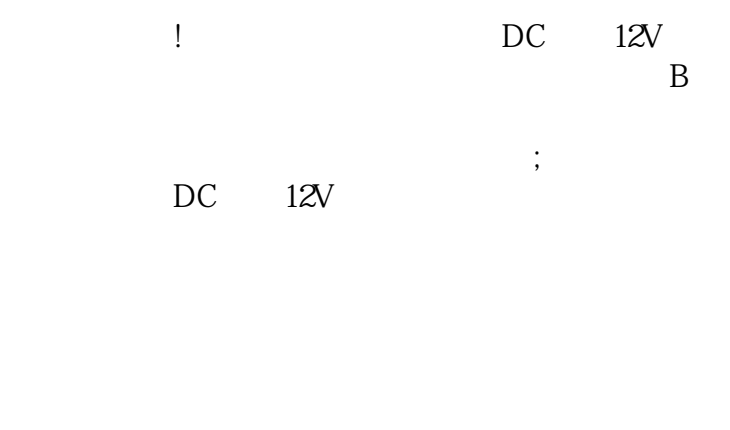

 $8$  $($ 

, and the contract of the contract  $\alpha$  expectation  $\alpha$  and  $\alpha$ 

 $PL$ 

 $BNC$ 

 $4$